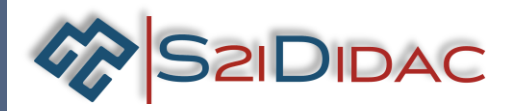

**Fonctions : Sécuriser, informer les usagers, gérer trafic** 

Système d'information interactif pour l'acquisition de

l'architecture réseau, la communication entre ordinateurs et

**Domaine : Objet connecté intelligent**

**didactique communiquant :** 

périphériques pour aborder les notions de protocole

**et évènements,**

**… Au système** 

compétences relative à

# **RESEAU AUTOUROUTE INTERACTIVE**

## **Du produit réel…**

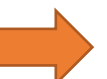

Système interactif pour informer et sécuriser les usagers des autoroutes, gérer le trafic, et les évènements, communiquer avec les partenaires

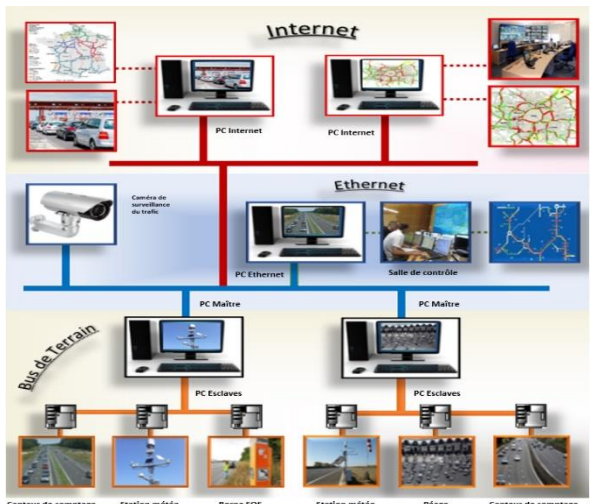

# CONFORME AUX NOUVEAUX CONFORME AUX NOUVEAUX UFORMIMES SCIENCE-<br>OGRAMIMES SCIENCE-<br>L'INGÉNIEUR BAC 2021

**LES TRAMES MODBUS ET L'ARCHITECTURE RÉSEAU N'AURONT PLUS AUCUN SECRET POUR VOUS**

#### **La fourniture comprend :**

- **Un ensemble de modules logiciels**
- **Deux Parties opératives virtuelles**
- **Boitiers de connexion avec convertisseurs USB/RS232 et USB/RS485**
- **Câbles de raccordement**
- **Un dossier technique (Système Réel et Système didactique)**
- **Un dossier pédagogique avec TP, Corrigés et fiches de formalisation**

# Convertisse<br>USB/RS232

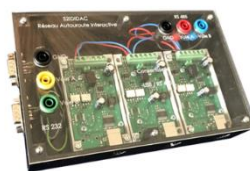

**Connexion point à point RS232** 

**Système didactisé communiquant architecturé autour d'un réseau hiérarchisé en 3 couches**

- ❑ **Réseau de terrain (MODBUS)**
- ❑ **Réseau ETHERNET**
- ❑ **Réseau INTERNET**

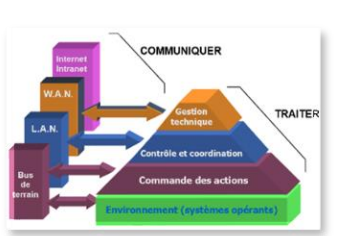

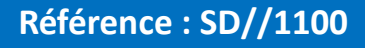

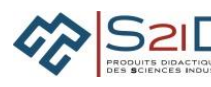

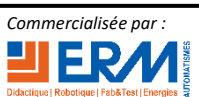

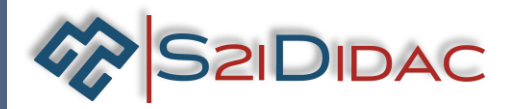

# **RESEAU AUTOUROUTE INTERACTIVE** De quoi s'agit-il ?

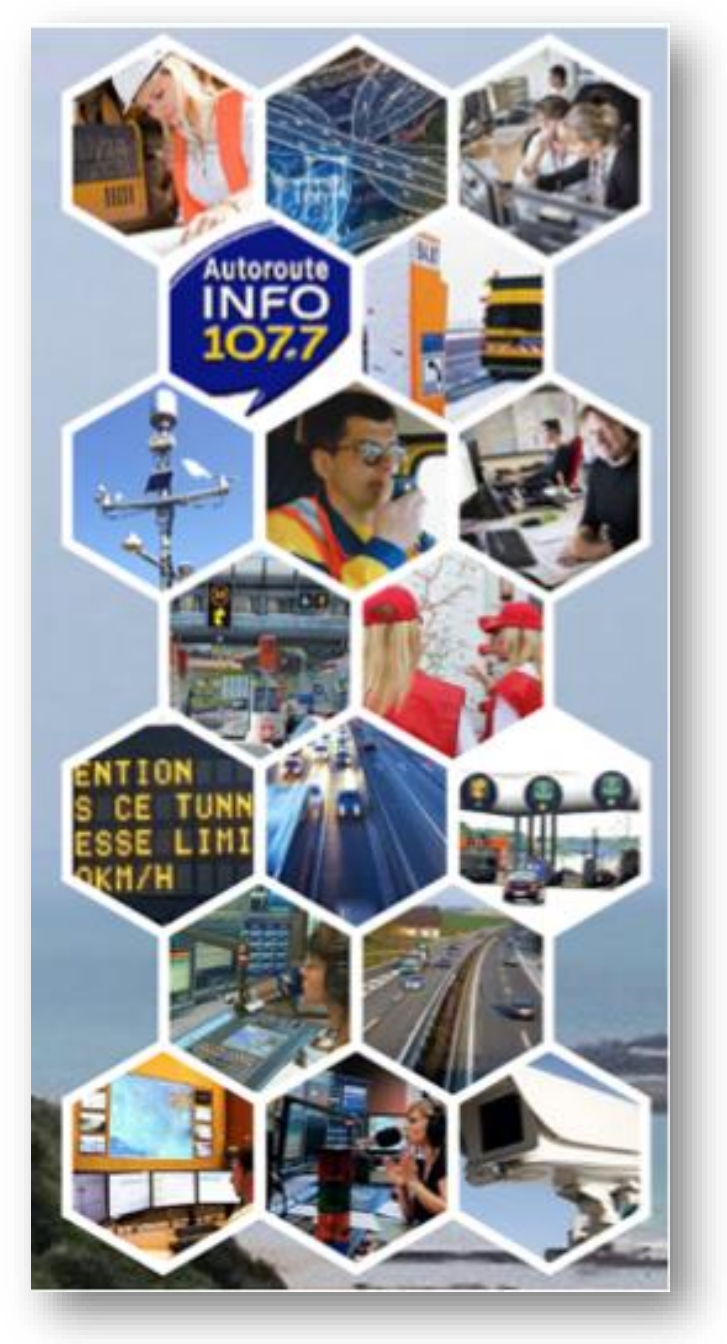

Le concessionnaire d'autoroute **AGORA** a mis en place une infrastructure matérielle et de communication pour :

- Assurer aux automobilistes des conditions de voyages en parfaite sécurité,
- Permettre aux exploitants de chaque concession la possibilité de gérer en permanence la densité du trafic afin d'éviter l'apparition des perturbations, ou d'en atténuer les effets,
- Permettre au personnel de surveillance la possibilité de gérer les évènements**,** interventions prévisibles, service hivernal et interventions d'urgence.

L'environnement matériel comprend les dispositifs nécessaires à la sécurité, les capteurs permettant d'acquérir les données et des conditions de circulation, ainsi que les éléments effectuant le traitement et la transmission des informations.

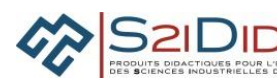

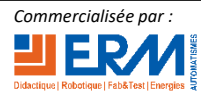

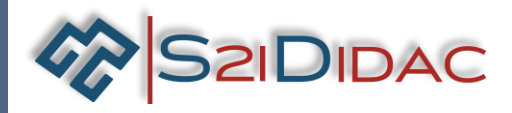

# **RESEAU AUTOUROUTE INTERACTIVE**

Structure du réseau TCP/IP-MODBUS du système didactique

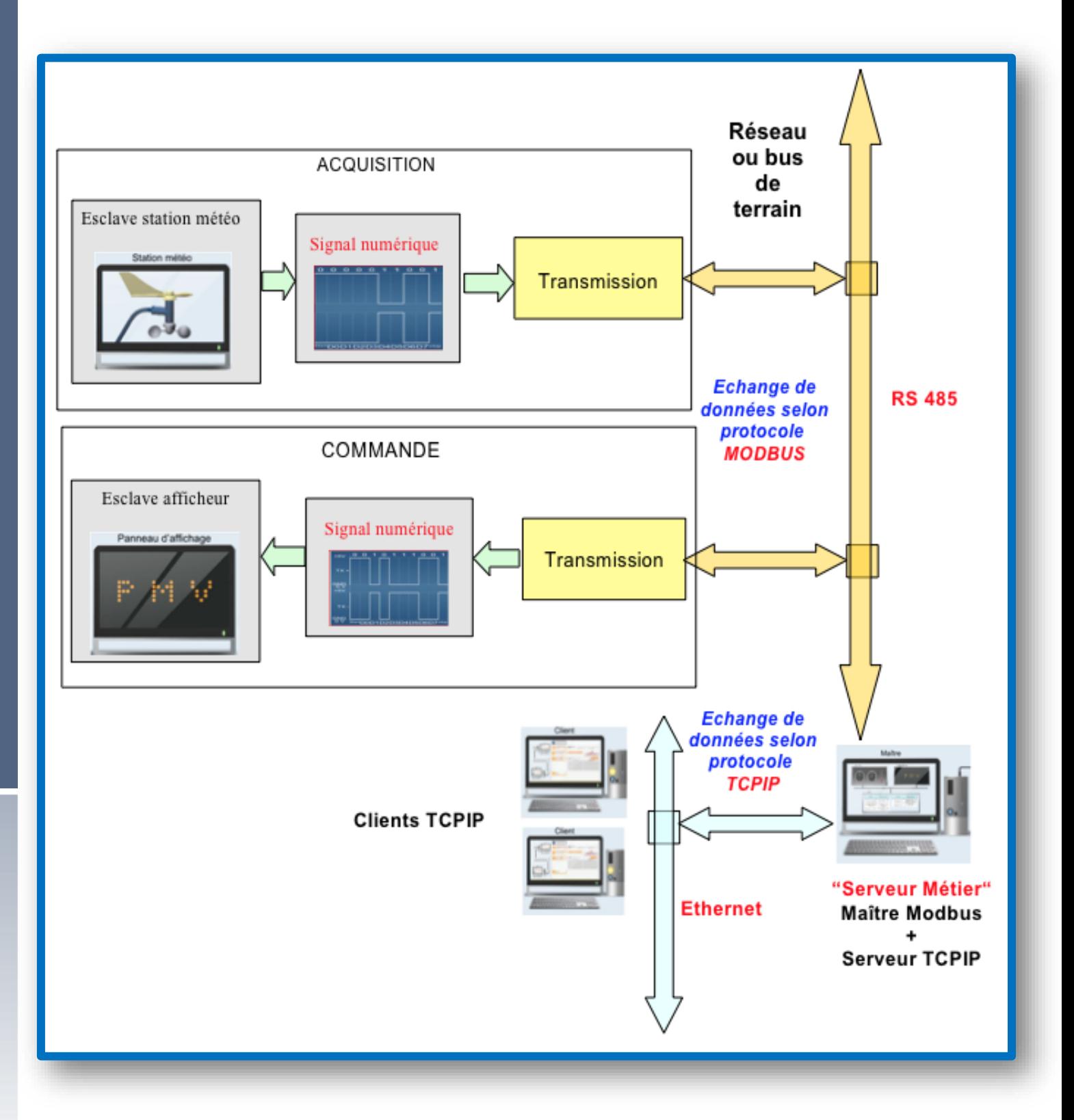

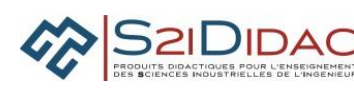

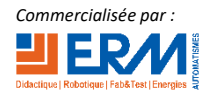

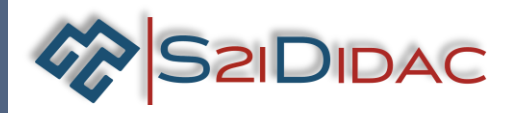

**RESEAU AUTOUROUTE INTERACTIVE Fourniture matérielle** 

( *les ordinateurs peuvent être fournis en option*)

#### **Connexions point à point RS232**

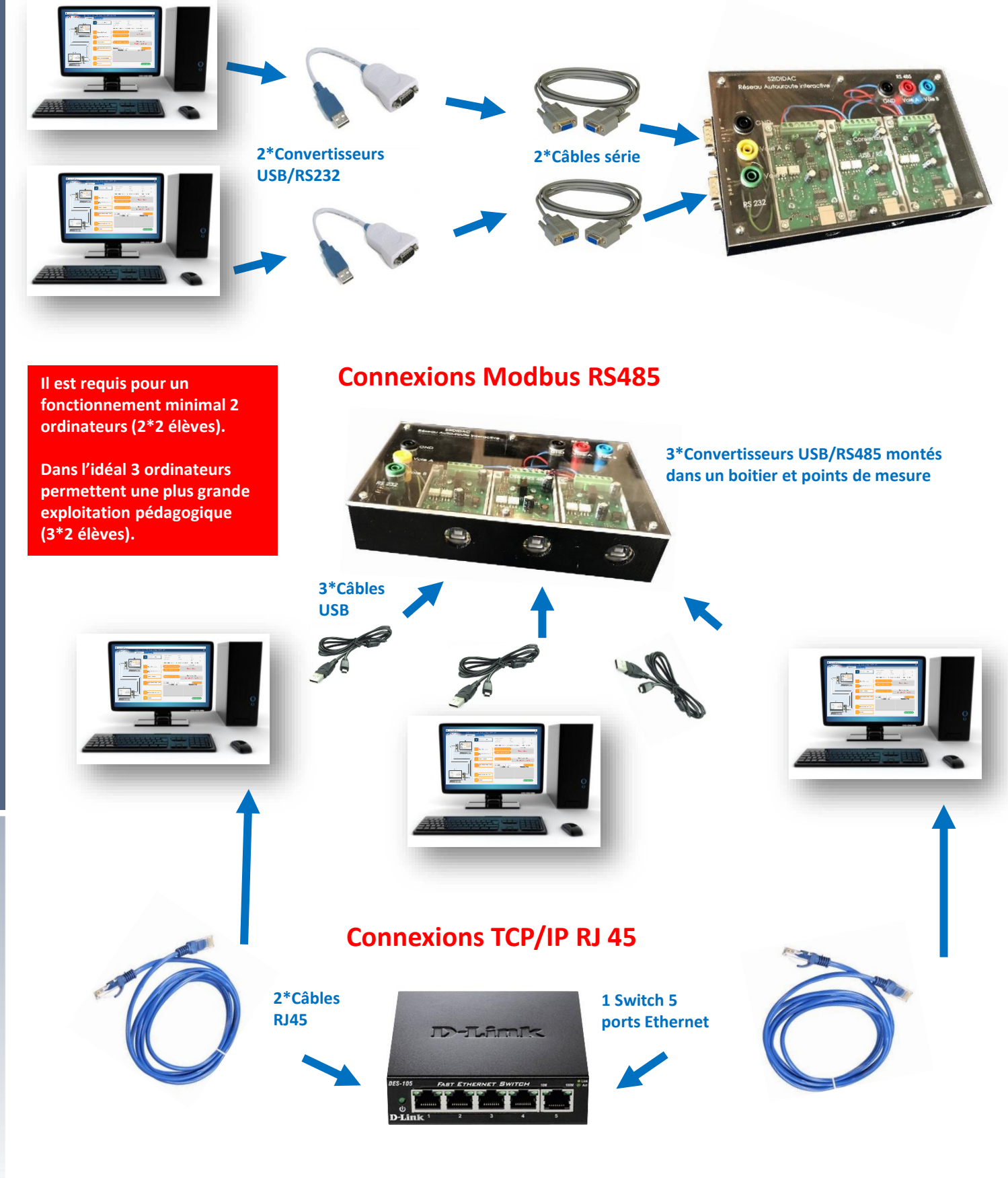

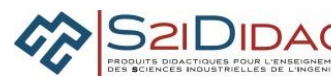

84 rue Césaria Evora 84350 COURTHEZON [www.s2ididac.com](http://www.s2ididac.com/)

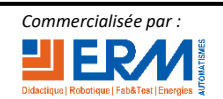

561, Allée Bellecour – 84200 CARPENTRAS – France *Commercialisée par :* **24-9-2019** Tél. : + 33 (0)4 90 60 05 68 [www.erm-automatismes.com](http://www.erm-automatismes.com/) - [contact@erm-automatismes.com](mailto:contact@erm-automatismes.com)

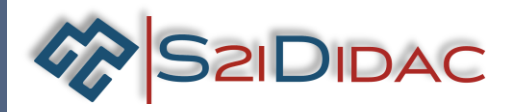

#### **RESEAU AUTOUROUTE INTERACTIVE**

#### **Fourniture logicielle**

#### **Le logiciel fourni est structuré en modules configurables**

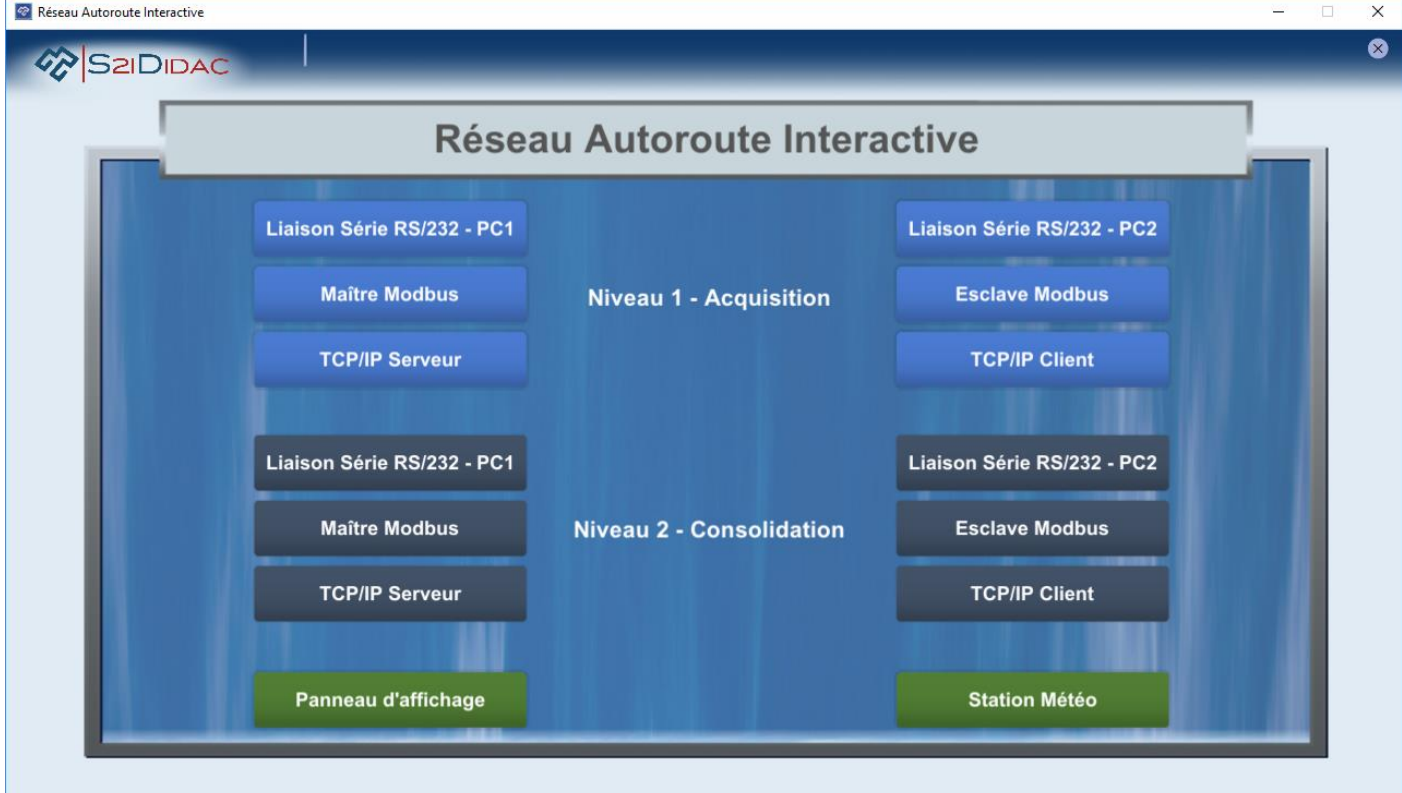

#### **Chaque module est configurable. Il est possible de ne sélectionner que les onglets souhaités.**

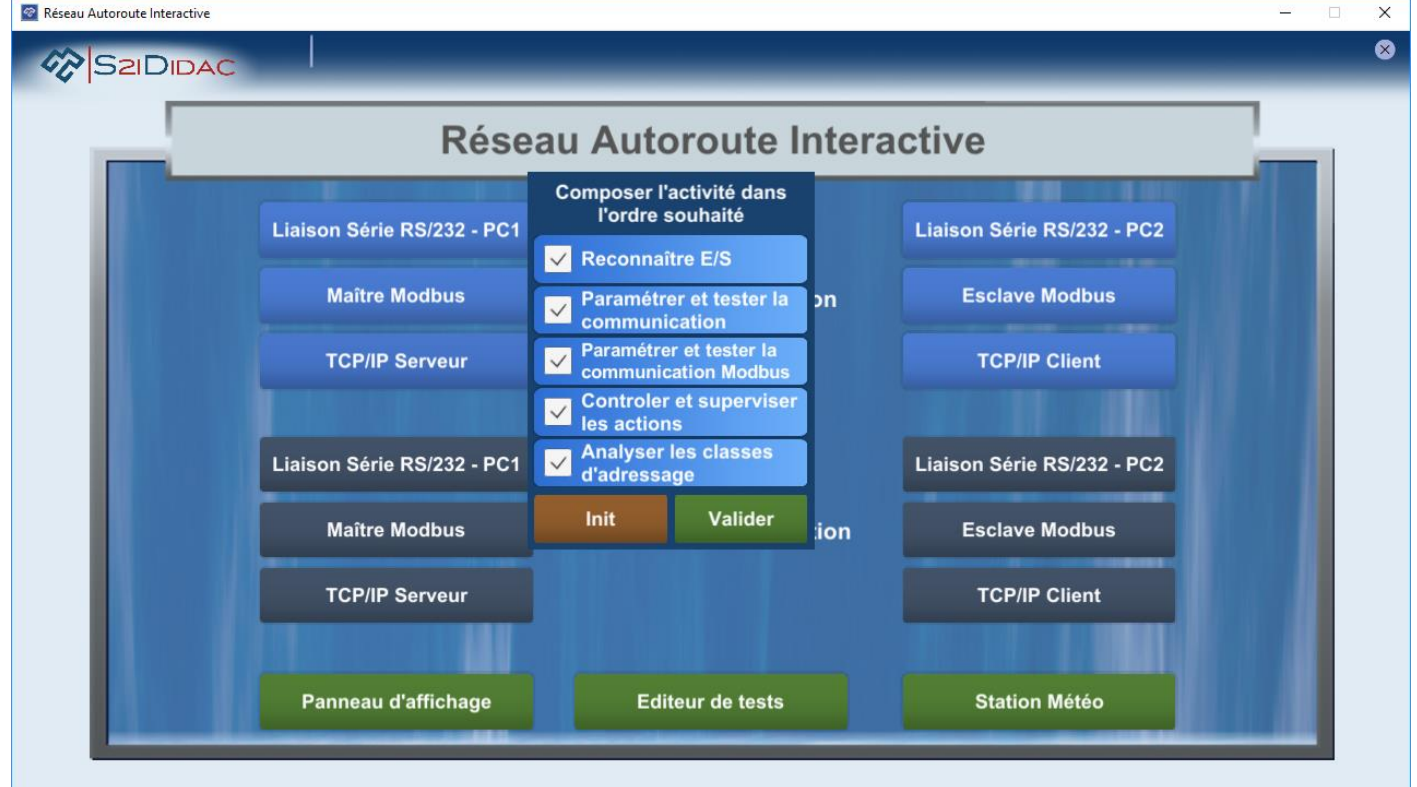

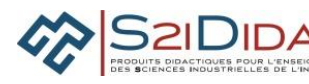

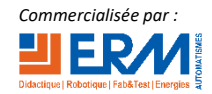

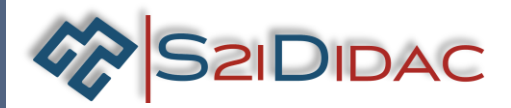

#### **RESEAU AUTOUROUTE INTERACTIVE**

**Exemple de mise en situation Maître Modbus et Esclaves virtuels Station Météo et Panneau d'affichage**

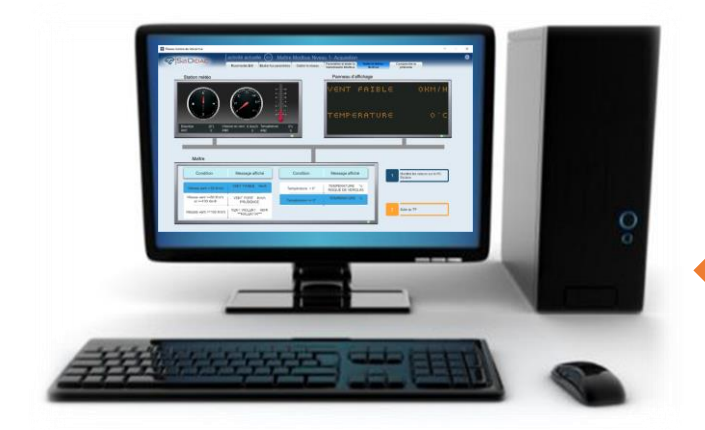

**Maître Modbus**

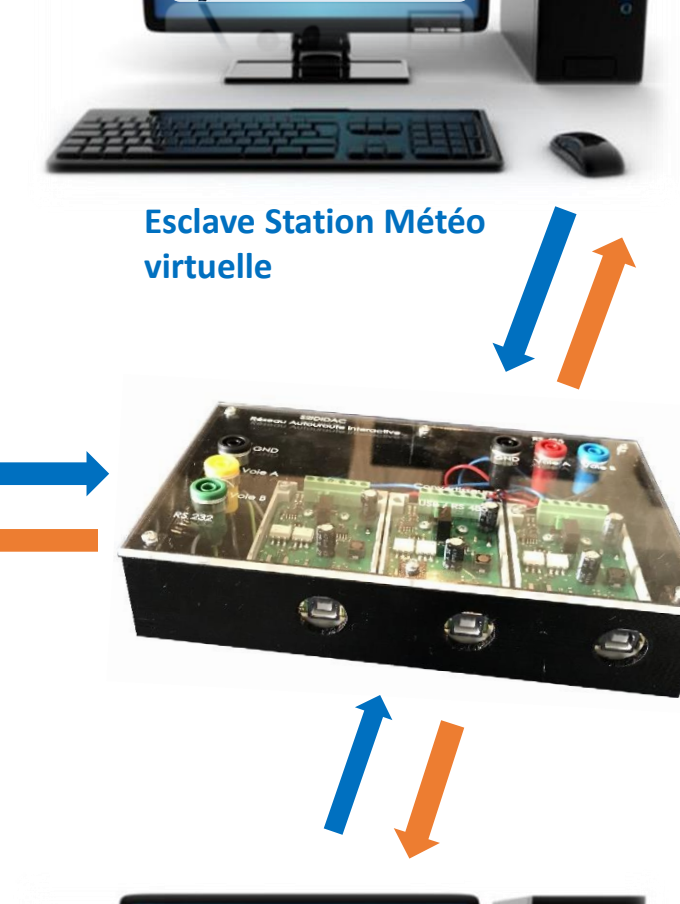

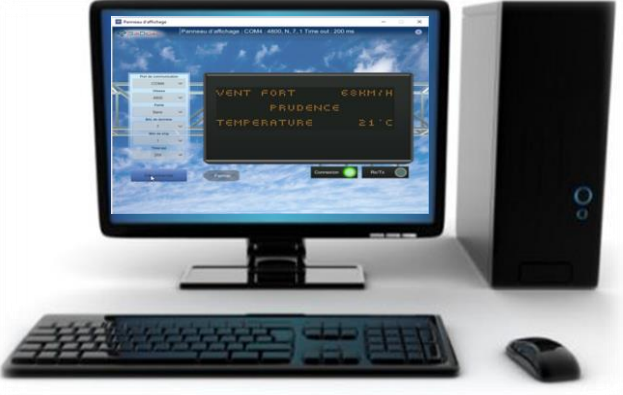

#### **Esclave Panneau d'affichage virtuel**

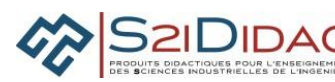

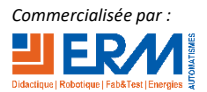

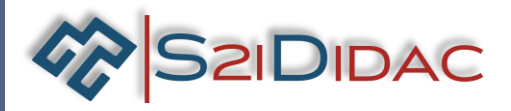

# RESEAU AUTOUROUTE INTERACTIVE **Exploitation pédagogique**

**Activités proposées avec corrigés pour valider les capacités et compétences référencées dans le programme officiel**

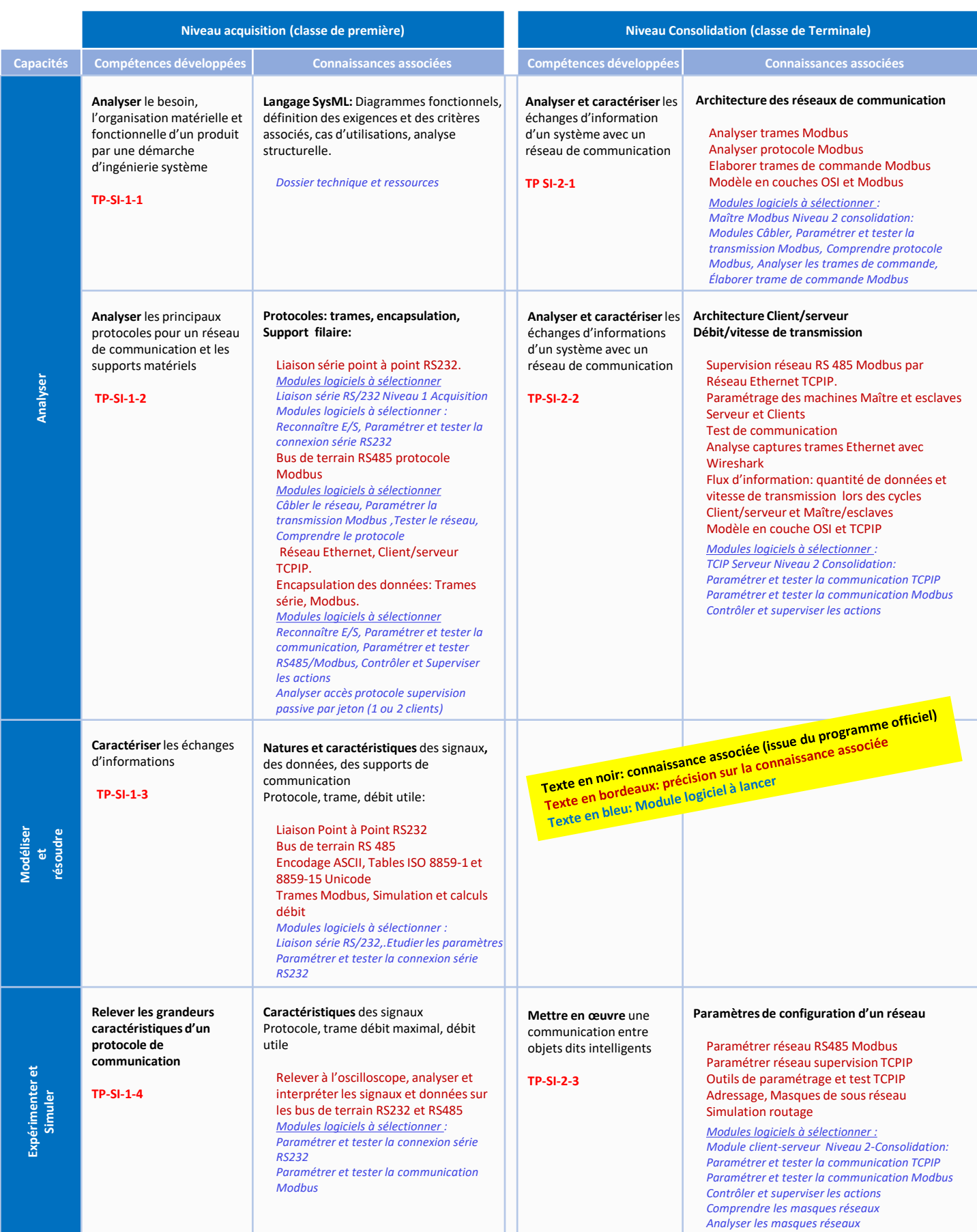

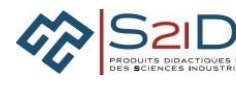

84 rue Césaria Evora 84350 COURTHEZON [www.s2ididac.com](http://www.s2ididac.com/)

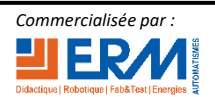

561, Allée Bellecour – 84200 CARPENTRAS – France *Commercialisée par :* **24-9-2019** Tél. : + 33 (0)4 90 60 05 68 [www.erm-automatismes.com](http://www.erm-automatismes.com/) - [contact@erm-automatismes.com](mailto:contact@erm-automatismes.com)

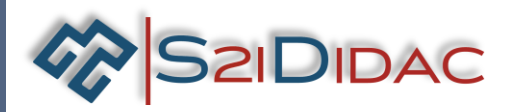

# RESEAU AUTOUROUTE INTERACTIVE **Exploitation pédagogique**

#### **Descriptif des activités proposées en Première**

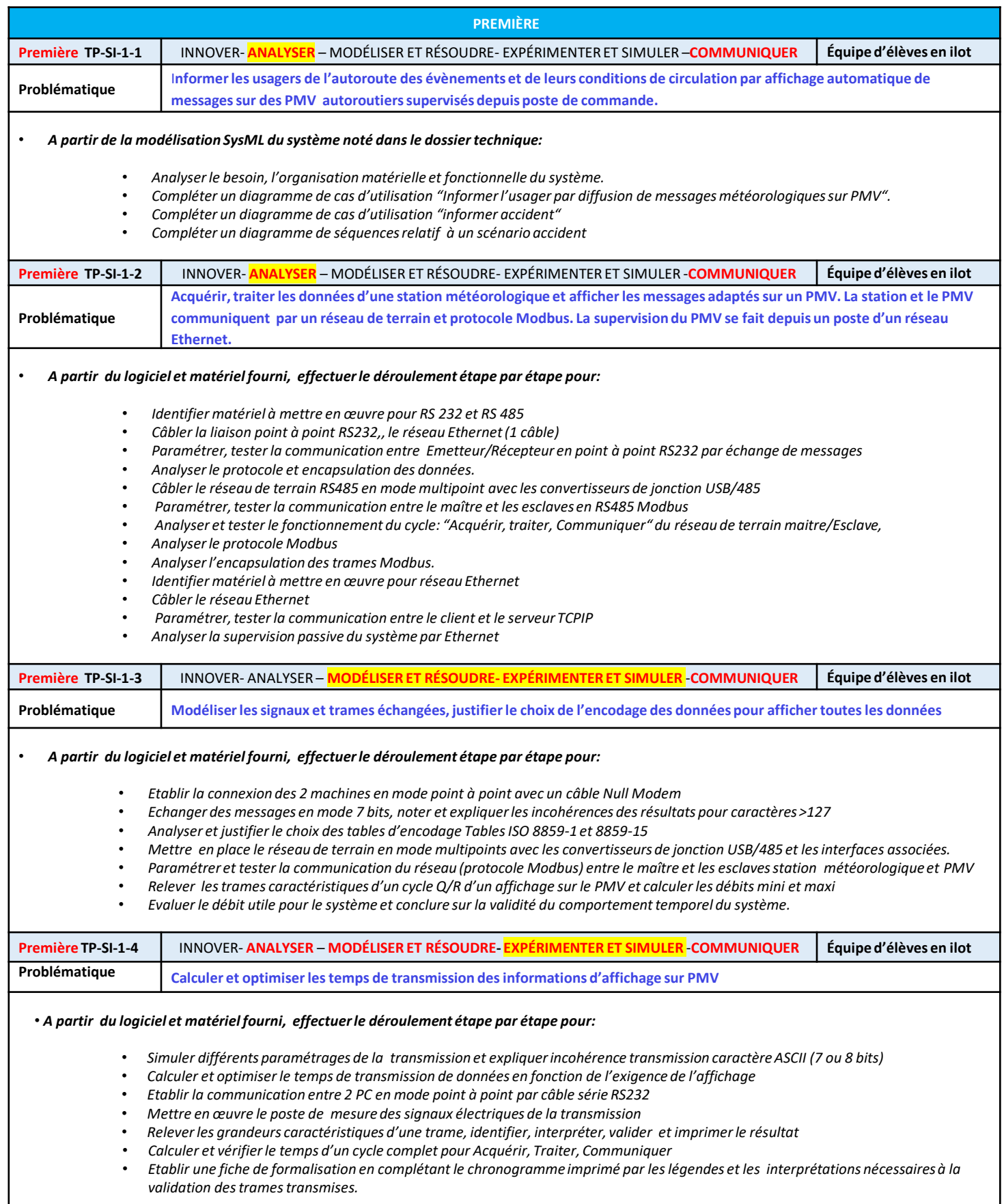

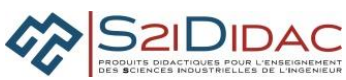

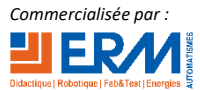

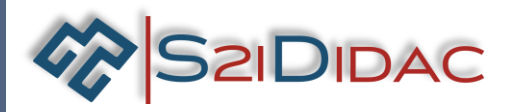

# RESEAU AUTOUROUTE INTERACTIVE **Exploitation pédagogique**

#### **Descriptif des activités proposées en Terminale**

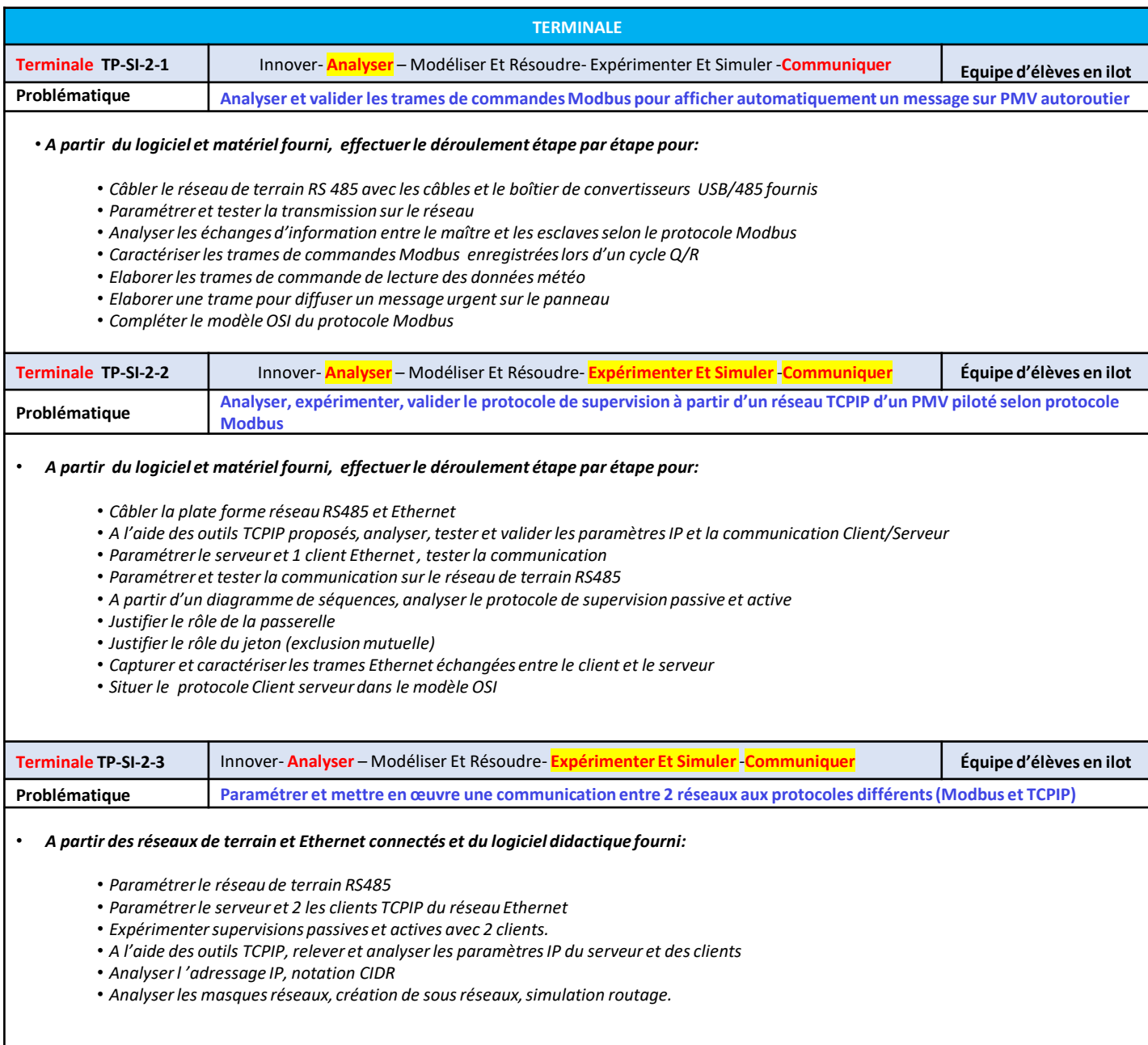

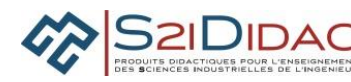

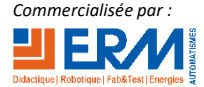

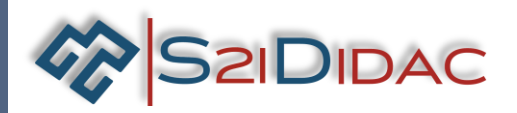

#### **RESEAU AUTOUROUTE INTERACTIVE**

# **Exemple d'activités d'acquisition et de reconnaissance d'un caractère**

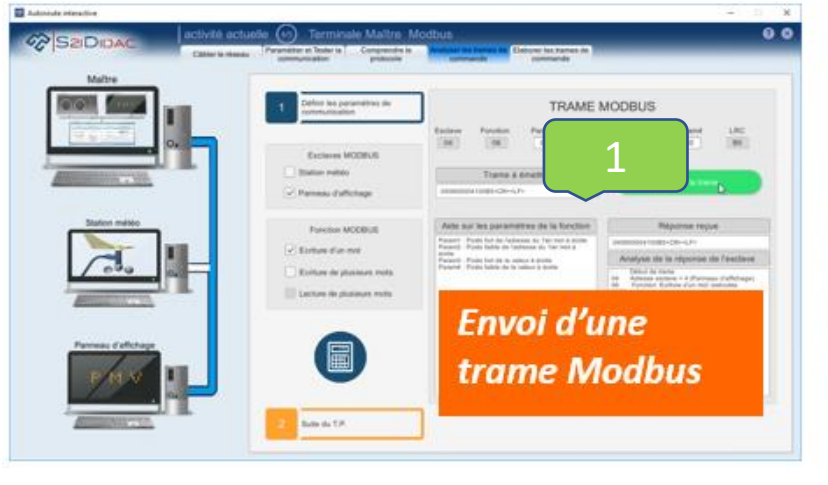

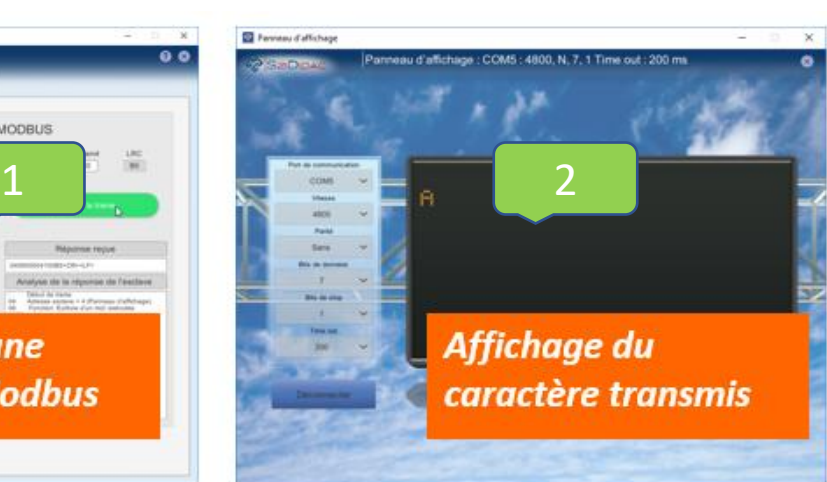

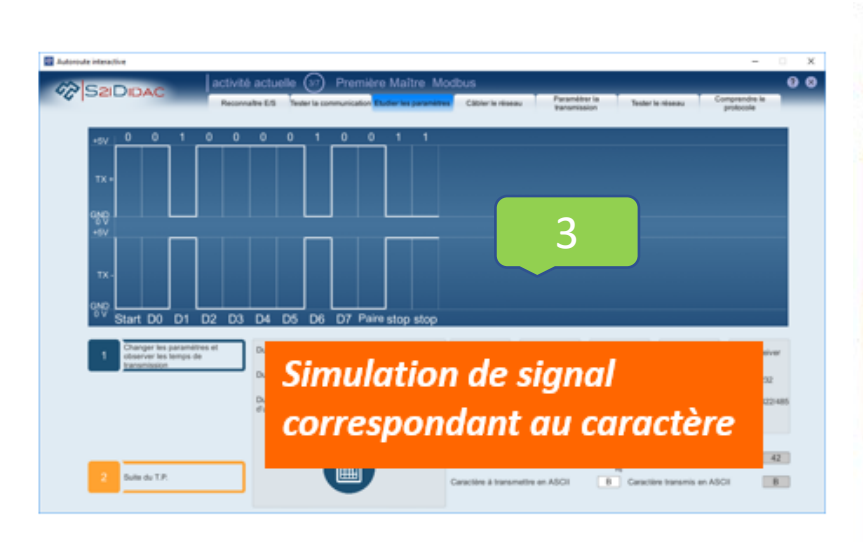

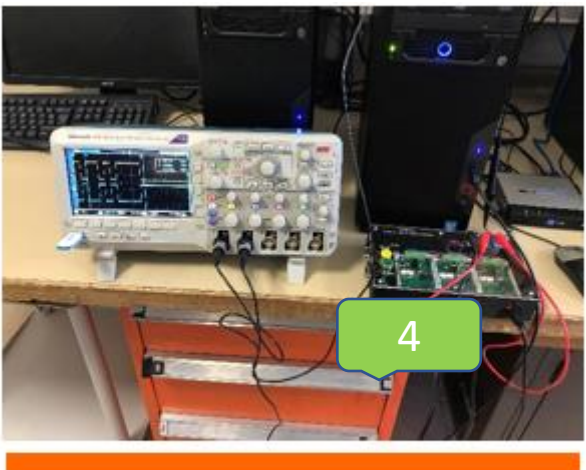

**Acquisition du signal** 

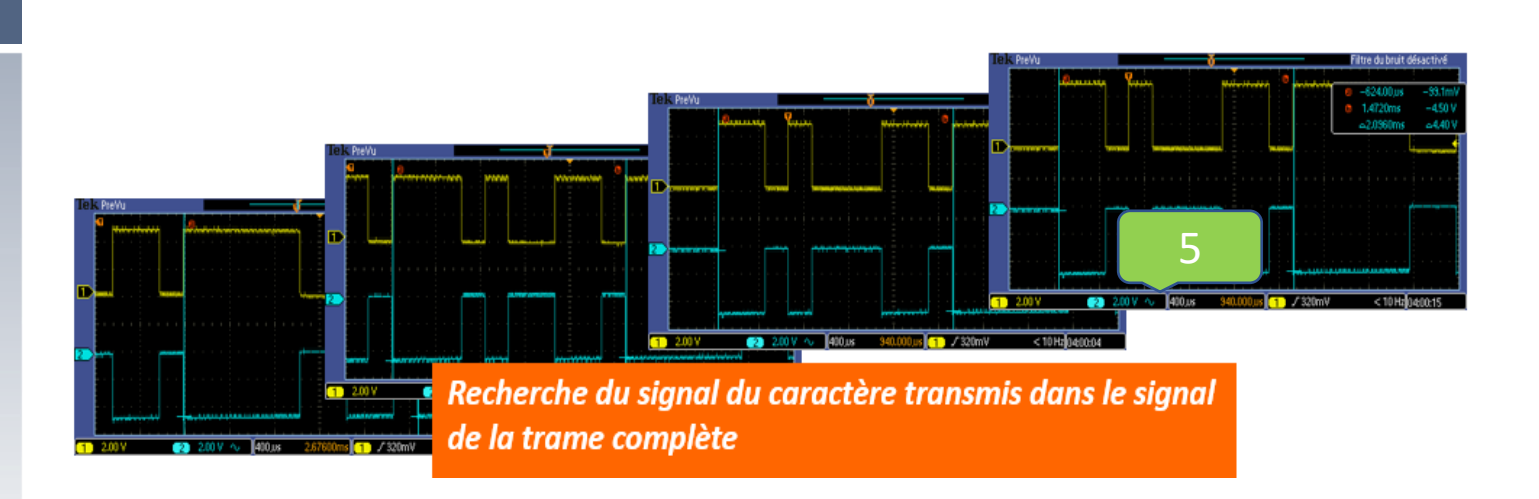

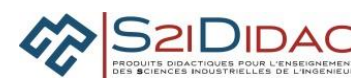

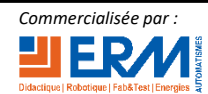

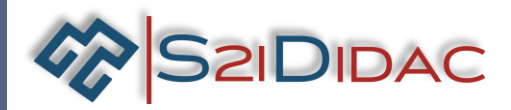

#### **RESEAU AUTOUROUTE INTERACTIVE**

#### **PR1 > PROJET 1**

**Programmer la carte Arduino de la station météo réelle pour remplacer la station météo virtuelle tout en gardant le protocole de communication Modbus Ascii**

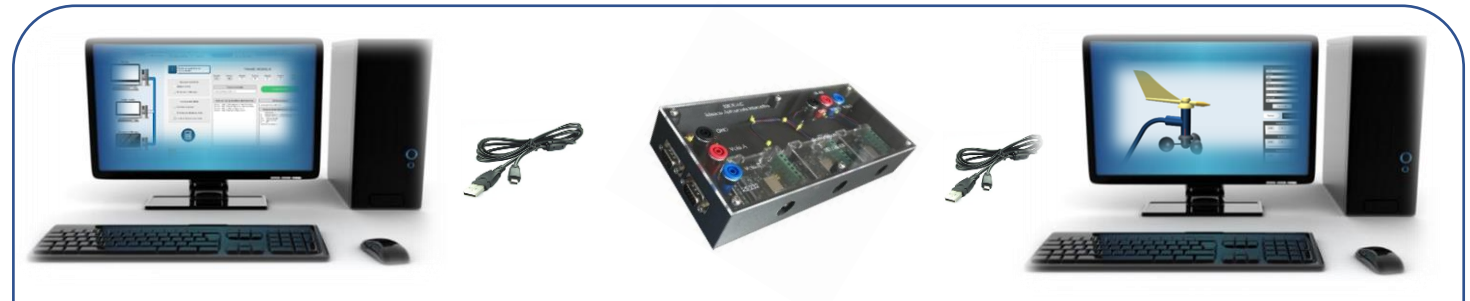

**les convertisseurs RS/485**

**Logiciel Maître Modbus Logiciel Esclave Modbus ''Station Boitier de connexion avec météo**

#### **Station météo: structure et données techniques**

**Entrée RS485**

**Carte Arduino**

**Capteurs**

**Exigences de programmation du Modbus pour le microcontrôleur pour analyser le message reçu, exécuter les commandes et renvoyer la réponse au maître Modbus**

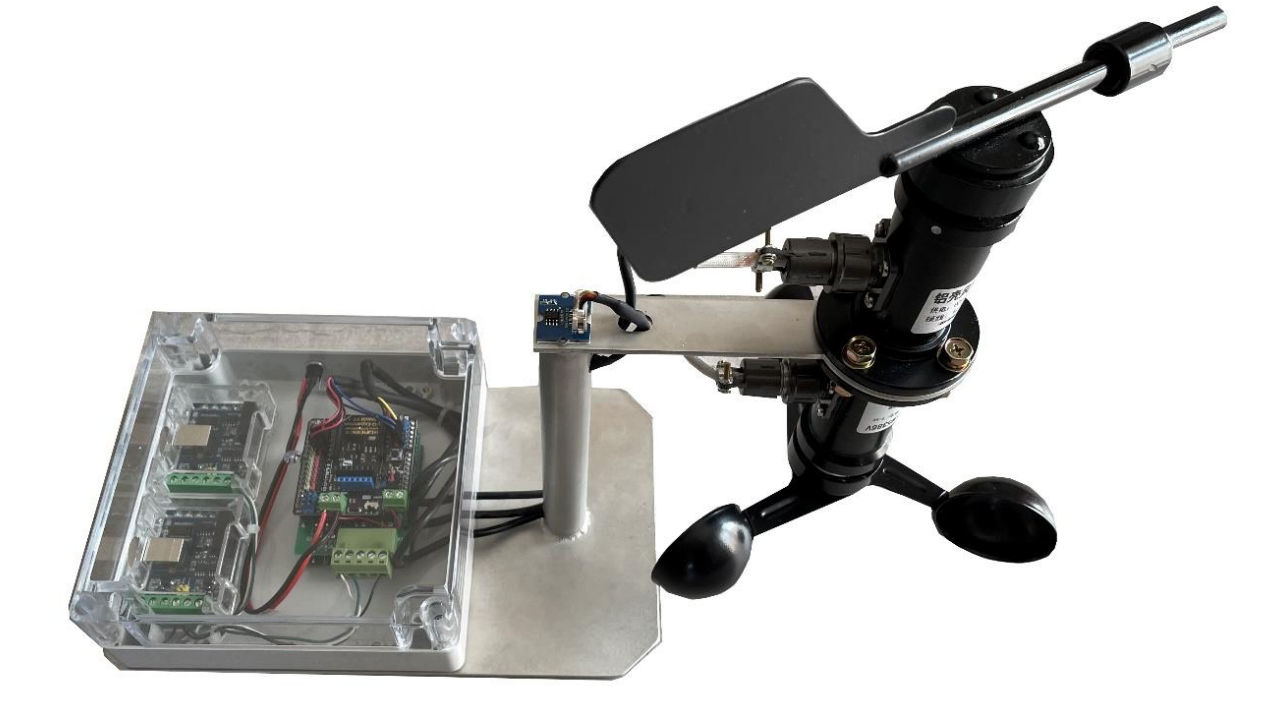

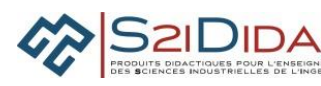

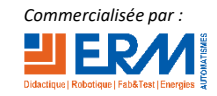

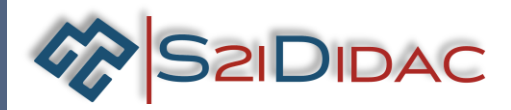

#### **RESEAU AUTOUROUTE INTERACTIVE**

#### **PR2 > PROJET 2**

**Programmer la carte Arduino du panneau d'affichage réel pour remplacer le panneau d'affichage virtuel tout en gardant le protocole de communication Modbus Ascii**

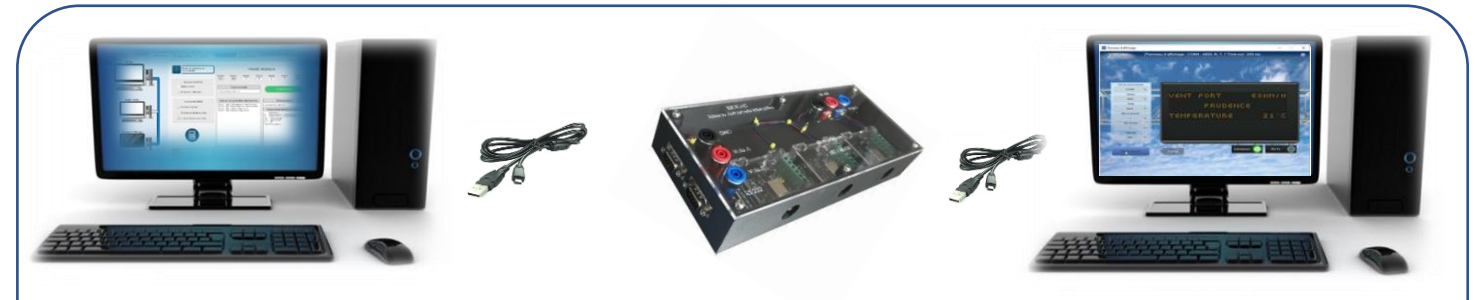

**Boitier de connexion avec les convertisseurs RS/485**

**Logiciel Maître Modbus Logiciel Esclave Modbus ''Panneau d'affichage''**

#### **Station météo: structure et données techniques**

**Entrée RS485**

**Carte Arduino**

**Exigences de programmation du Modbus pour le microcontrôleur pour analyser le message reçu, exécuter les commandes et renvoyer la réponse au maître Modbus**

**Ecran LCD**

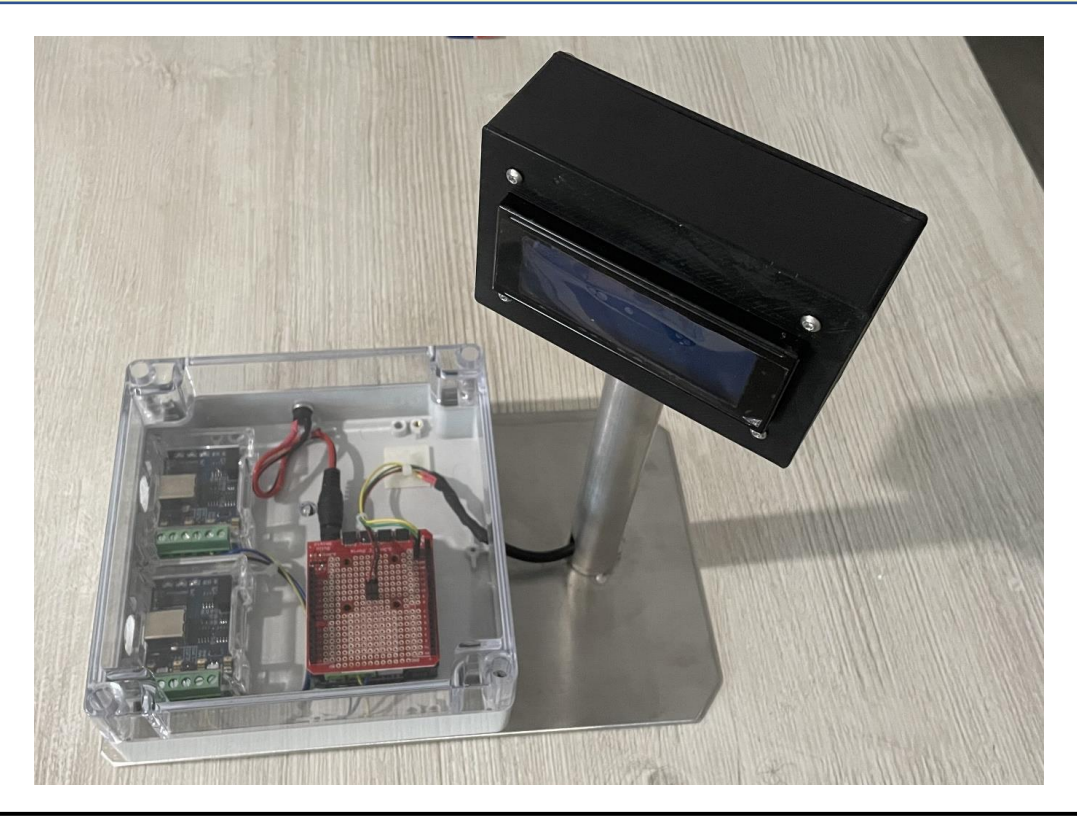

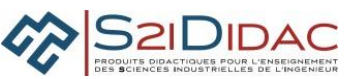

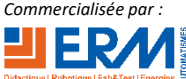